## Last Class: Synchronization

- Synchronization
  - Mutual exclusion
  - Critical sections
- Locks
- Synchronization primitives are required to ensure that only one thread executes in a critical section at a time.

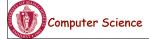

CS377: Operating Systems

Lecture 8, page 1

## Today: Semaphores

- What are semaphores?
  - Semaphores are basically generalized locks.
  - Like locks, semaphores are a special type of variable that supports two atomic operations and offers elegant solutions to synchronization problems.
  - They were invented by Dijkstra in 1965.

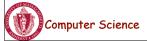

CS377: Operating Systems

## Semaphores

- **Semaphore:** an integer variable that can be updated only using two special atomic instructions.
- Binary (or Mutex) Semaphore: (same as a lock)
  - Guarantees mutually exclusive access to a resource (only one process is in the critical section at a time).
  - Can vary from 0 to 1
  - It is initialized to free (value = 1)

#### Counting Semaphore:

- Useful when multiple units of a resource are available
- The initial count to which the semaphore is initialized is usually the number of resources.
- A process can acquire access so long as at least one unit of the resource is available

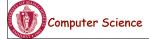

CS377: Operating Systems

Lecture 8, page 3

## Semaphores: Key Concepts

• Like locks, a semaphore supports two atomic operations, Semaphore.Wait() and Semaphore.Signal().

```
S.Wait() // wait until semaphore S
// is available

<critical section>

S.Signal() // signal to other processes
// that semaphore S is free
```

- Each semaphore supports a queue of processes that are waiting to access the critical section (e.g., to buy milk).
- If a process executes **S.Wait()** and semaphore S is free (non-zero), it continues executing. If semaphore S is not free, the OS puts the process on the wait queue for semaphore S.
- A S.Signal() unblocks one process on semaphore S's wait queue.

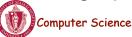

CS377: Operating Systems

## Binary Semaphores: Example

Too Much Milk using locks:

```
Thread A
                                      Thread B
Lock.Acquire();
                                      Lock.Acquire();
if (noMilk){
                                      if (noMilk){
 buy milk;
                                          buy milk;
Lock.Release();
                                      Lock.Release();
Too Much Milk using semaphores:
 Thread A
                                      Thread B
 Semaphore.Wait();
                                      Semaphore. Wait();
 if (noMilk){
                                      if (noMilk){
  buy milk;
                                          buy milk;
 Semaphore.Signal();
                                      Semaphore.Signal();
                                    CS377: Operating Systems
                                                                                  Lecture 8, page 5
 Computer Science
```

## Implementing Signal and Wait

```
class Semaphore {
                                            Wait(Process P) {
                                             value = value - 1;
 public:
  void Wait(Process P);
                                             if (value < 0) {
  void Signal();
                                               add P to Q;
                                                P->block();
 private:
 int value;
                                            } }
  Queue Q; // queue of processes;
                                            Signal() {
                                             value = value + 1;
Semaphore(int val) {
                                             if (value \leq 0)
 value = val;
                                               remove P from Q;
                                                wakeup(P);
  Q = empty;
                                           } }
```

- => Signal and Wait of course must be atomic!
  - Use interrupts or test&set to ensure atomicity

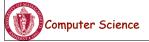

## Signal and Wait: Example

P1: S.Wait(); S.Wait(); P2: S.Wait(); S.Signal(); S.Signal();

> execute or block value Queue empty execute execute P1: S->Wait(); P2: S->Wait(); P1: S->Wait(); P2: S->Signal(); P1: S->Signal(); P1: S->Signal();

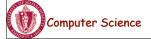

S.Signal();

CS377: Operating Systems

Lecture 8, page 7

## Signal and Wait: Example

P1: S->Wait(); P2: S->Wait(); P1: S->Wait(); P1: S->Signal(); P2: S->Signal(); P1: S->Signal();

| value | Queue | P1      | P2      |
|-------|-------|---------|---------|
| 2     | empty | execute | execute |
|       |       |         |         |
|       |       |         |         |
|       |       |         |         |
|       |       |         |         |
|       |       |         |         |
|       |       |         |         |

process state:

P2

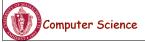

## **Using Semaphores**

- Mutual Exclusion: used to guard critical sections
  - the semaphore has an initial value of 1
  - S->Wait() is called before the critical section, and S->Signal() is called after the critical section.
- **Scheduling Constraints:** used to express general scheduling constraints where threads must wait for some circumstance.
  - The initial value of the semaphore is usually 0 in this case.
  - Example: You can implement thread *join* (or the Unix system call waitpid(PID)) with semaphores:

Semaphore S;

S.value = 0; // semaphore initialization

Thread.Join Thread.Finish S.Wait(); S.Signal();

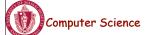

CS377: Operating Systems

Lecture 8, page 9

## Multiple Consumers and Producers

```
class BoundedBuffer {
  public:
     void Producer();
                                  wait
     void Consumer();
   private:
     Items buffer;
 // control access to buffers
     Semaphore mutex;
    // count of free slots
     Semaphore empty;
    // count of used slots
     Semaphore full;
BoundedBuffer::BoundedBuffer(
     mutex.value = 1;
     empty.value = N;
     full.value = 0;
     new buffer[N];
```

```
BoundedBuffer::Producer(){
   oduce item>
   empty.Wait(); // one fewer slot, or
  mutex.Wait(); // get access to
buffers
  <add item to buffer>
  mutex.Signal(); // release buffers
   full.Signal(); // one more used slot
BoundedBuffer::Consumer(){
   full.Wait(); //wait until there's an
  mutex.Wait(); // get access to
buffers
   <remove item from buffer>
  mutex.Signal(); // release buffers
  empty.Signal(); // one more free
   <use item> }
```

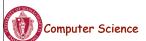

CS377: Operating Systems

#### Multiple Consumers and Producers Problem

|                  | empty                           | full    |
|------------------|---------------------------------|---------|
| initially        | ••••                            | 0000    |
| Producer 1       |                                 |         |
| empty->wait();   | $\bullet \bullet \bullet \circ$ |         |
| full->signal();  |                                 | •000    |
| Producer 2       |                                 |         |
| empty->wait();   | • • 00                          |         |
| full->signal();  |                                 | • • • • |
| Consumer         |                                 |         |
| full->wait();    |                                 | •000    |
| empty->signal(); | • • • 0                         |         |

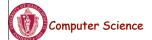

CS377: Operating Systems

Lecture 8, page 11

## **Summary**

- Locks can be implemented by disabling interrupts or busy waiting
- Semaphores are a generalization of locks
- Semaphores can be used for three purposes:
  - To ensure mutually exclusive execution of a critical section (as locks do).
  - To control access to a shared pool of resources (using a counting semaphore).
  - To cause one thread to wait for a specific action to be signaled from another thread.

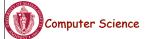

CS377: Operating Systems

### **Next: Monitors and Condition Variables**

- What is wrong with semaphores?
- Monitors
  - What are they?
  - How do we implement monitors?
  - Two types of monitors: Mesa and Hoare
- Compare semaphore and monitors

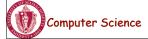

CS377: Operating Systems

Lecture 8, page 13

## What's wrong with Semaphores?

- Semaphores are a huge step up from the equivalent load/store implementation, but have the following drawbacks.
  - They are essentially shared global variables.
  - There is no linguistic connection between the semaphore and the data to which the semaphore controls access.
  - Access to semaphores can come from anywhere in a program.
  - They serve two purposes, mutual exclusion and scheduling constraints.
  - There is no control or guarantee of proper usage.
- **Solution:** use a higher level primitive called *monitors*

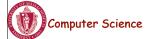

CS377: Operating Systems

#### What is a Monitor?

- A monitor is similar to a class that ties the data, operations, and in particular, the synchronization operations all together,
- Unlike classes,
  - monitors guarantee mutual exclusion, i.e., only one thread may execute a given monitor method at a time.
  - monitors require all data to be private.

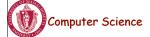

CS377: Operating Systems

Lecture 8, page 15

## **Monitors: A Formal Definition**

- A Monitor defines a *lock* and zero or more *condition variables* for managing concurrent access to shared data.
  - The monitor uses the *lock* to insure that only a single thread is active in the monitor at any instance.
  - The *lock* also provides mutual exclusion for shared data.
  - Condition variables enable threads to go to sleep inside of critical sections, by releasing their lock at the same time it puts the thread to sleep.
- Monitor operations:
  - Encapsulates the shared data you want to protect.
  - Acquires the mutex at the start.
  - Operates on the shared data.
  - Temporarily releases the mutex if it can't complete.
  - Reacquires the mutex when it can continue.
  - Releases the mutex at the end.

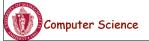

CS377: Operating Systems

## Implementing Monitors in Java

- It is simple to turn a Java class into a monitor:
  - Make all the data private
  - Make all methods synchronized (or at least the non-private ones)

```
class Queue{
  private ...; // queue data

public void synchronized Add( Object item ) {
  put item on queue;
}

public Object synchronized Remove() {
  if queue not empty {
    remove item;
    return item;
}
```

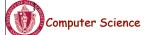

CS377: Operating Systems

Lecture 8, page 17

#### **Condition Variables**

- How can we change *remove*() to wait until something is on the queue?
  - Logically, we want to go to sleep inside of the critical section
  - But if we hold on to the lock and sleep, then other threads cannot access the shared queue, add an item to it, and wake up the sleeping thread
  - => The thread could sleep forever
- **Solution:** use condition variables
  - Condition variables enable a thread to sleep inside a critical section
  - Any lock held by the thread is atomically released when the thread is put to sleep

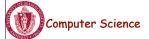

CS377: Operating Systems

## **Operations on Condition Variables**

- **Condition variable:** is a queue of threads waiting for something inside a critical section.
- Condition variables support three operations:
  - 1. Wait(Lock lock): atomic (release lock, go to sleep), when the process wakes up it re-acquires lock.
  - 2. *Signal():* wake up waiting thread, if one exists. Otherwise, it does nothing.
  - 3. Broadcast(): wake up all waiting threads
- Rule: thread must hold the lock when doing condition variable operations.

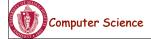

CS377: Operating Systems

Lecture 8, page 19

#### **Condition Variables in Java**

- Use wait() to give up the lock
- Use notify() to signal that the condition a thread is waiting on is satisfied.
- Use notifyAll() to wake up all waiting threads.
- Effectively one condition variable per object.

```
class Queue {
    private ...; // queue data

public void synchronized Add( Object item ) {
    put item on queue;
    notify ();
    }

public Object synchronized Remove() {
    while queue is empty
    wait (); // give up lock and go to sleep
    remove and return item;
```

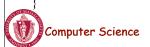

CS377: Operating Systems

#### Mesa versus Hoare Monitors

#### What should happen when signal() is called?

- No waiting threads => the signaler continues and the signal is effectively lost (unlike what happens with semaphores).
- If there is a waiting thread, one of the threads starts executing, others must wait
- Mesa-style: (Nachos, Java, and most real operating systems)
  - The thread that signals keeps the lock (and thus the processor).
  - The waiting thread waits for the lock.
- Hoare-style: (most textbooks)
  - The thread that signals gives up the lock and the waiting thread gets the lock
  - When the thread that was waiting and is now executing exits or waits again, it releases the lock back to the signaling thread.

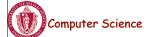

CS377: Operating Systems

Lecture 8, page 21

## Mesa versus Hoare Monitors (cont.)

The synchronized queuing example above works for either style of monitor, but we can simplify it for Hoare-style semantics:

- Mesa-style: the waiting thread may need to wait again after it is awakened, because some other thread could grab the lock and remove the item before it gets to run.
- Hoare-style: we can change the 'while' in Remove to an 'if' because the waiting thread runs immediately after an item is added to the queue.

```
class Queue {
  private ...; // queue data
  public void synchronized add( Object item ){
    put item on queue; notify ();
  }
  public Object synchronized remove() {
    if queue is empty // while becomes if
     wait ();
```

remove and return item;

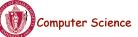

CS377: Operating Systems

#### Monitors in C++

- Monitors in C++ are more complicated.
- No synchronization keyword
  - => The class must explicitly provide the lock, acquire and release it correctly.

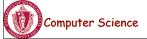

CS377: Operating Systems

Lecture 8, page 23

# Monitors in C++: Example

```
Queue::Add() {
class Queue {
                                 lock->Acquire(); // lock before using data
 public:
                                 put item on queue; // ok to access shared data
   Add();
                                 conditionVar->Signal();
   Remove();
                                 lock->Release(); // unlock after access
 private
                                Queue::Remove() {
   Lock lock;
                                 lock->Acquire(); // lock before using data
// queue data();
                                 while queue is empty
                                   conditionVar->Wait(lock); // release lock & sleep
                                 remove item from queue;
                                 lock->Release(); // unlock after access
                                 return item;
```

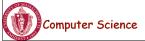

CS377: Operating Systems

# Bounded Buffer using Hoare-style condition variables

```
Append(item){
class BBMonitor {
                                           lock.Acquire();
  public:
                                           if (count == N)
                                             empty.Wait(lock);
  void Append(item);
                                           buffer[last] = item;
  void Remove(item);
                                           last = (last + 1) \mod N;
  private:
                                           count += 1;
                                           full.Signal();
   item buffer[N];
                                           lock.Release();
   int last, count;
                                          Remove(item){
   Condition full, empty;
                                           lock.Acquire();
                                           if (count == 0)
                                             full.Wait(lock);
                                           item = buffer[(last-count) mod N];
BBMonitor {
                                           count = count-1;
  count = 0;
                                           empty.Signal();
                                           lock.Release();
  last = 0;
                                           CS377: Operating Systems
                                                                                                Lecture 8, page 25
    Computer Science
```

## Semaphores versus Monitors

Can we build monitors out of semaphores? After all, semaphores provide atomic operations and queuing. Does the following work?

```
condition.Wait() { semaphore.wait(); }
condition.Signal() { semaphore.signal(); }
```

- But condition variables only work inside a lock. If we use semaphores inside a lock, we have may get *deadlock*. Why?
- How about this?

```
condition.Wait(Lock *lock) {
   lock.Release();
   semaphore.wait();
   lock.Acquire();
   }
   condition.Signal() {
    semaphore.signal(); }
```

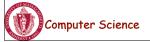

### Semaphores versus Condition Variables

- Condition variables do not have any history, but semaphores do.
  - On a condition variable signal, if no one is waiting, the signal is a no-op.
    - => If a thread then does a condition. Wait, it *waits*.
  - On a semaphore signal, if no one is waiting, the value of the semaphore is incremented.
  - => If a thread then does a semaphore. Wait, then value is decremented and the thread *continues*.
- Semaphore Wait and Signal are commutative, the result is the same regardless of the order of execution
- Condition variables are not, and as a result they must be in a critical section to access state variables and do their job.
- It is possible to implement monitors with semaphores

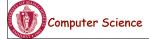

Computer Science

CS377: Operating Systems

Lecture 8, page 27

### Implementing Monitors with Semaphores

```
class Monitor {
 public:
  void ConditionWait(); // Condition Wait
  void ConditionSignal(); // Condition Signal
 private:
  <shared data>;
                       // data being protected by monitor
  semaphore cvar;
                        // suspends a thread on a wait
  int waiters;
                    // number of threads waiting on
                 // a cvar (one for every condition)
  semaphore lock;
                        // controls entry to monitor
                        // suspends this thread when signaling another
  semaphore next;
  int nextCount;
                      // number of threads suspended
                 //
                                on next
Monitor::Monitor {
 cvar = 0; // Nobody waiting on condition variable
 lock = FREE; // Nobody in the monitor
  next = nextCount = waiters = 0;
```

CS377: Operating Systems

### Implementing Monitors with Semaphores

```
// Condition Wait
ConditionWait() {
 waiters += 1;
 if (nextCount > 0)
   next.Signal(); // resume a suspended thread
    lock.Signal(); // allow a new thread in the monitor
 cvar.wait();
                 // wait on the condition
 waiters = 1;
ConditionSignal(){
                          // Condition Signal
 if (waiters > 0) { // don't signal evar if nobody is waiting
   nextCount += 1;
   cvar.Signal();
                      // Semaphore Signal
   next.Wait();
                      // Semaphore Wait
   nextCount = 1;
```

Computer Science

CS377: Operating Systems

Lecture 8, page 29

## Using the Monitor Class

• Is this Hoare semantics or Mesa semantics? What would you change to provide the other semantics?

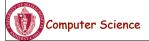

CS377: Operating Systems

## Summary

- Monitor wraps operations with a mutex
- Condition variables release mutex temporarily
- Java has monitors built into the language
- C++ does not provide a monitor construct, but monitors can be implemented by following the monitor rules for acquiring and releasing locks
- It is possible to implement monitors with semaphores

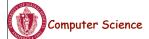

CS377: Operating Systems